## $MPI$

07–1–037–0213

 $\begin{array}{ccc} 23 & 1 & 28 \end{array}$ 

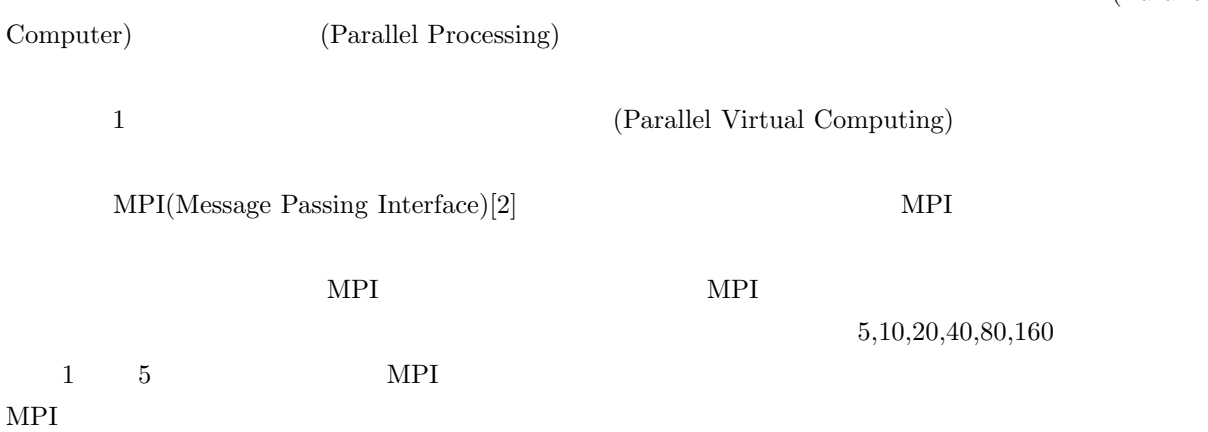

 $(Parallel)$ 

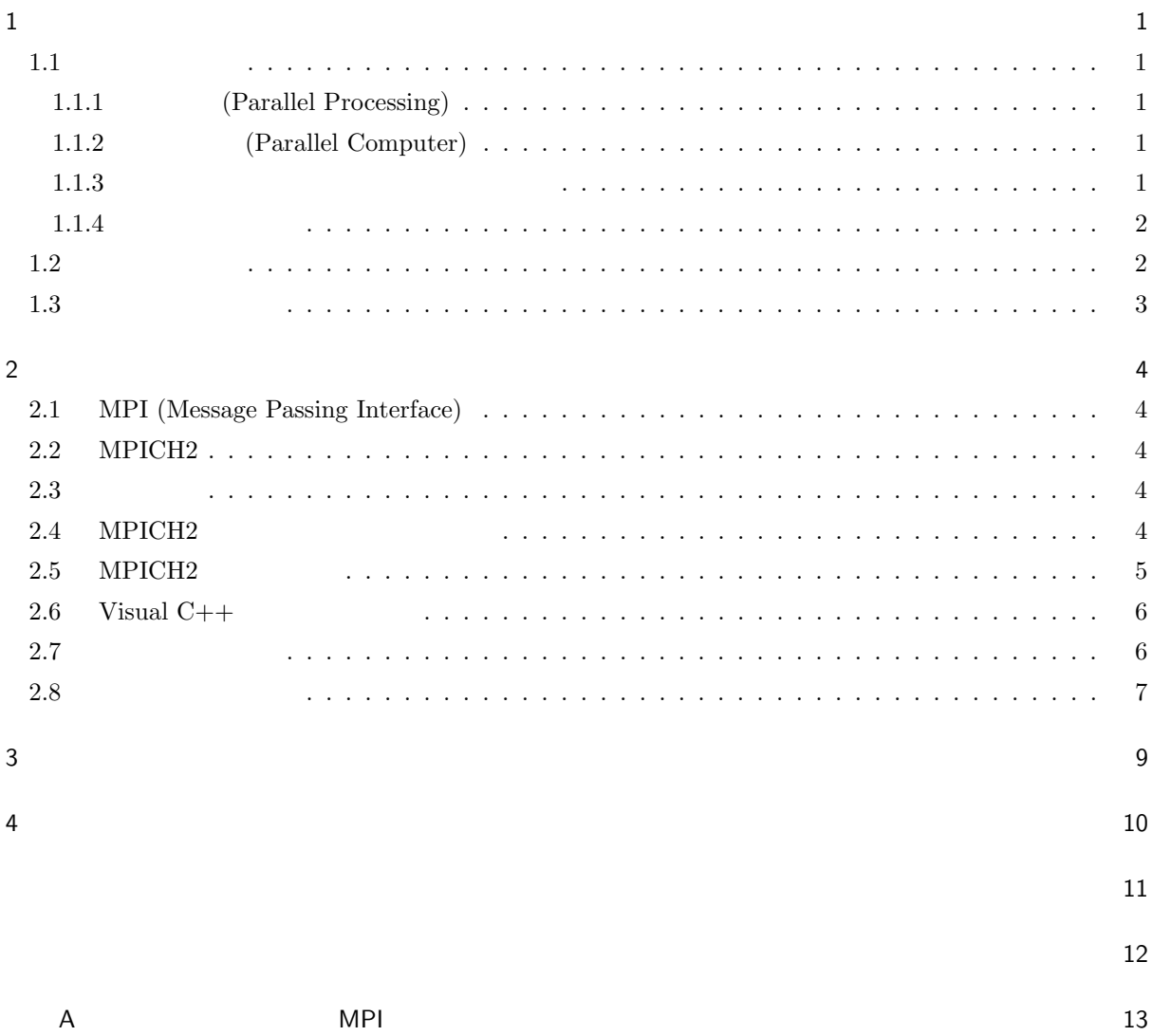

 $\mathbf 1$ 

 $1.1$ 

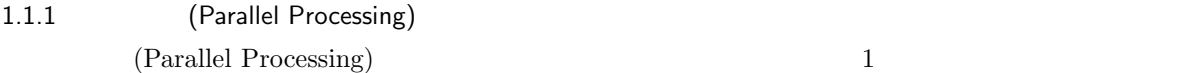

1.1.2 (Parallel Computer)

(Parallel Computer)

(shared memory) (distributed memory)  $2$ 

1 (Parallel Virtual Computer) (Cluster)

 $MPI(Message Passing Interface)[2]$ ,  $PVM(Parallel Virtual Machine)[3]$ ,  $OpenMP[5]$ 

 $1.1.3$ 

 $MPI(Message Passing Interface)[2]$  $CPU$ 

MPI Forum

 $MPI$ 

 $MPICH[6]$  LAM[9]

| PVM(Parallel Virtual Machine)[3]<br>1991         |                                                     |                                                | (Oak Ride National        |                        |
|--------------------------------------------------|-----------------------------------------------------|------------------------------------------------|---------------------------|------------------------|
| Laboratory)[4]                                   |                                                     |                                                |                           |                        |
| LAN(Local Area Network)                          | $\mathcal{P}\mathcal{V}\mathcal{M}$                 | TCP/IP                                         |                           |                        |
|                                                  | $\mathcal{P}\mathcal{V}\mathcal{M}$                 | $\sqrt{2}$                                     | $\mathbf{1}$              | (pdmd3)                |
| $\mathop{\rm PVM}\nolimits$<br>$\,1$             |                                                     |                                                | $\mathbf{PVM}$            | <b>PVM</b>             |
| $\mathcal{P}\mathcal{V}\mathcal{M}$              | $\,1$                                               |                                                |                           | <b>PVM</b>             |
|                                                  | (Fault Tolerant)                                    |                                                |                           | $\,1\,$                |
|                                                  |                                                     | $\mathcal{P}\mathcal{V}\mathcal{M}$            |                           |                        |
| $\mathop{\rm PVM}\nolimits$                      | $\mathop{\rm PVM}\nolimits$                         |                                                |                           |                        |
|                                                  | $\mathbf{PVM}$                                      |                                                | $\mathbf{PVM}$            |                        |
| OpenMP[5]                                        |                                                     |                                                |                           | OpenMP                 |
|                                                  | CPU                                                 |                                                |                           |                        |
| API Application Program Interface                |                                                     | ${\rm API}$                                    |                           |                        |
|                                                  |                                                     | $\operatorname{MPI}$                           |                           |                        |
| $\operatorname{MPI}$                             |                                                     |                                                |                           |                        |
| $\operatorname{MPI}$                             |                                                     | MPICH2[6]                                      | MPICH2                    |                        |
| $\operatorname{MPI}$<br>Mac $OS/X($<br>$x86-64)$ | $\operatorname{MPI}$<br>${\rm PC}$<br>$\mathcal{E}$ | Solaris(32)<br>64                              | $\big)$                   | Linux(IA32)<br>Windows |
| 1.1.4                                            |                                                     |                                                |                           |                        |
| $\operatorname{MPI}$                             |                                                     |                                                |                           |                        |
| $G=(V,E)$                                        | G                                                   |                                                |                           |                        |
|                                                  | $\cal T$                                            |                                                | $ V =n,$ $ E =m$          |                        |
|                                                  | Prim                                                | $O(m + n \log n)$ Kruskal $O(m \log n)$ Sollin |                           | $O(n^2)$               |
|                                                  | Sollin<br>$[1]$                                     |                                                | ${\rm CREW}$ ${\rm PRAM}$ | $\overline{p}$         |
| $O(\frac{n^2}{p} + \log^2 n)$                    |                                                     |                                                | $[1]$                     |                        |
| 1.2                                              |                                                     |                                                |                           |                        |

 $MPI$  ${\rm MPICH2}$ 

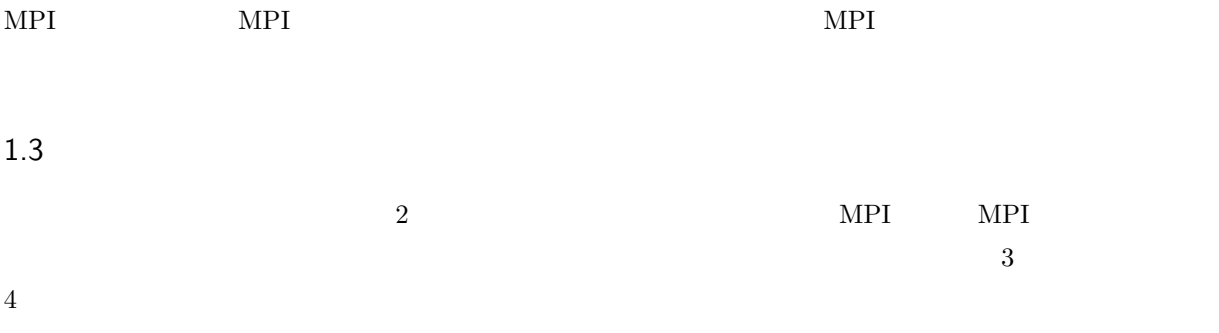

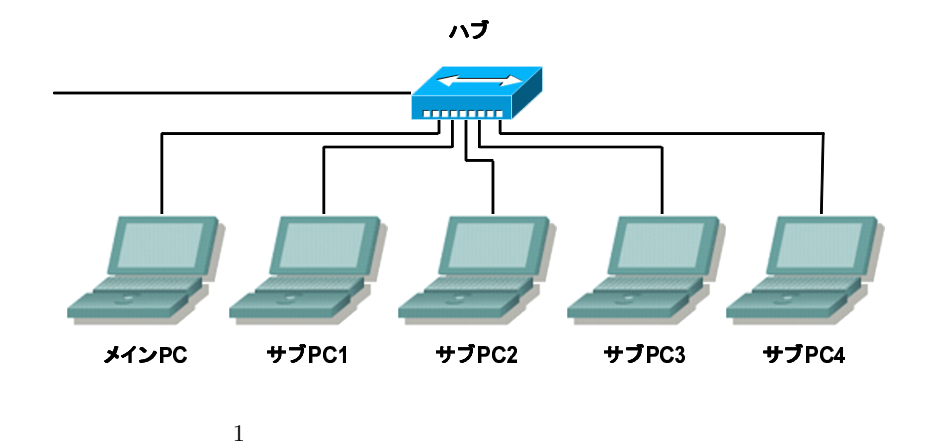

## $\overline{2}$

## 2.1 MPI (Message Passing Interface)

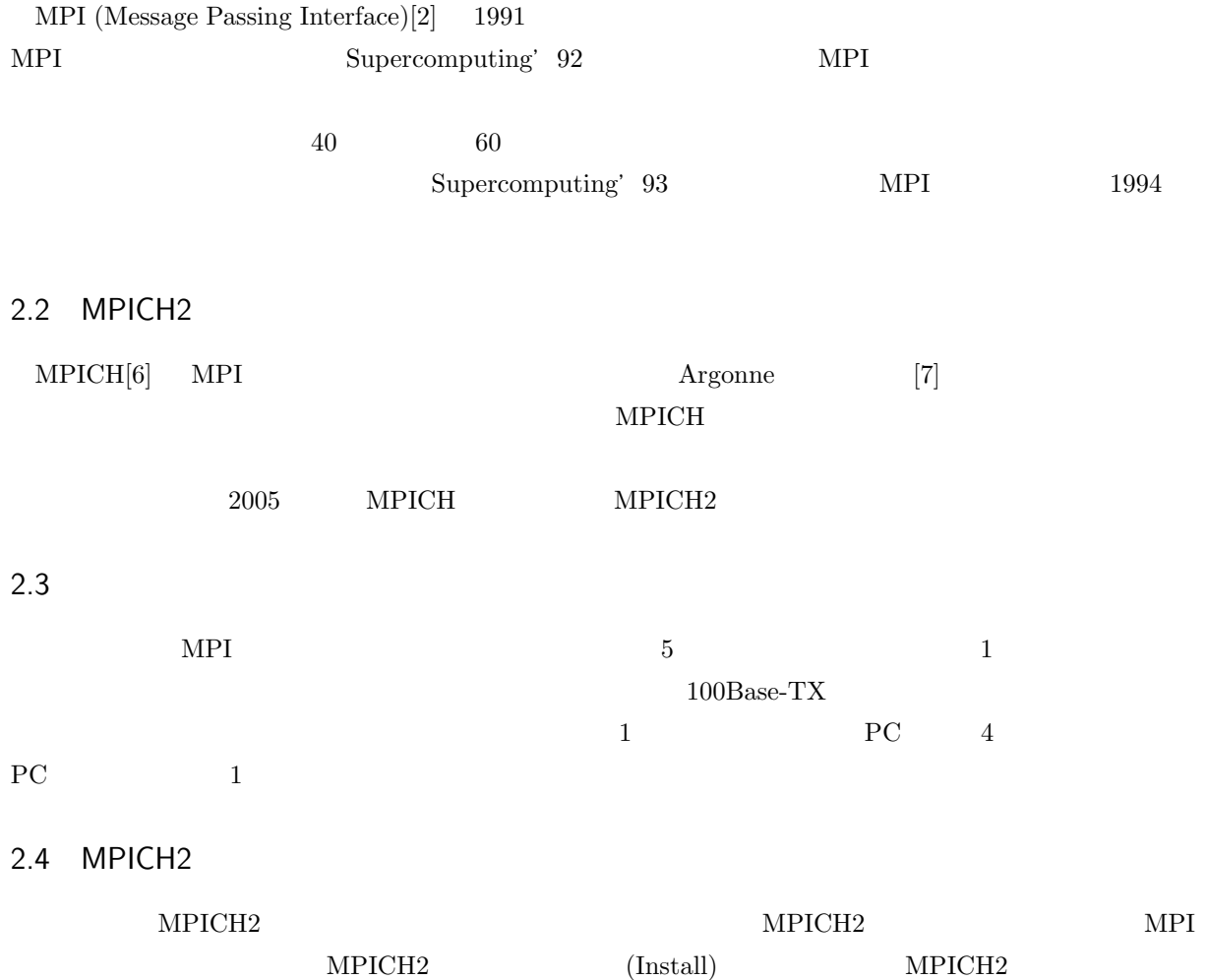

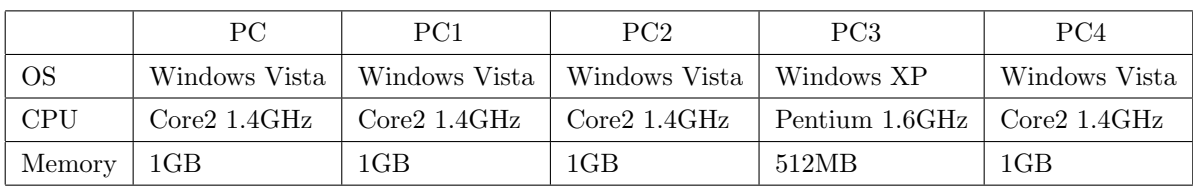

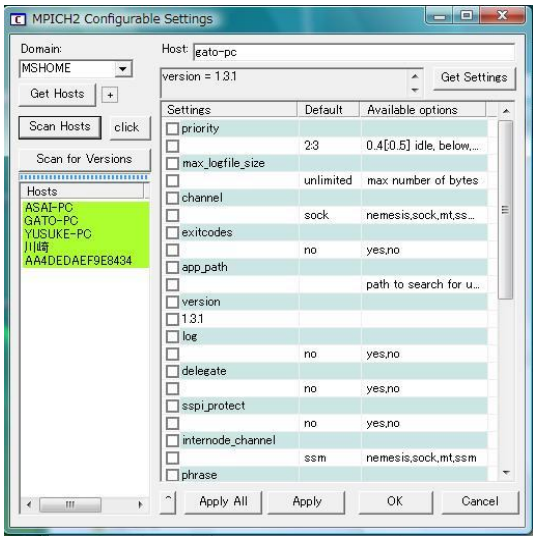

2 wmpiconfig

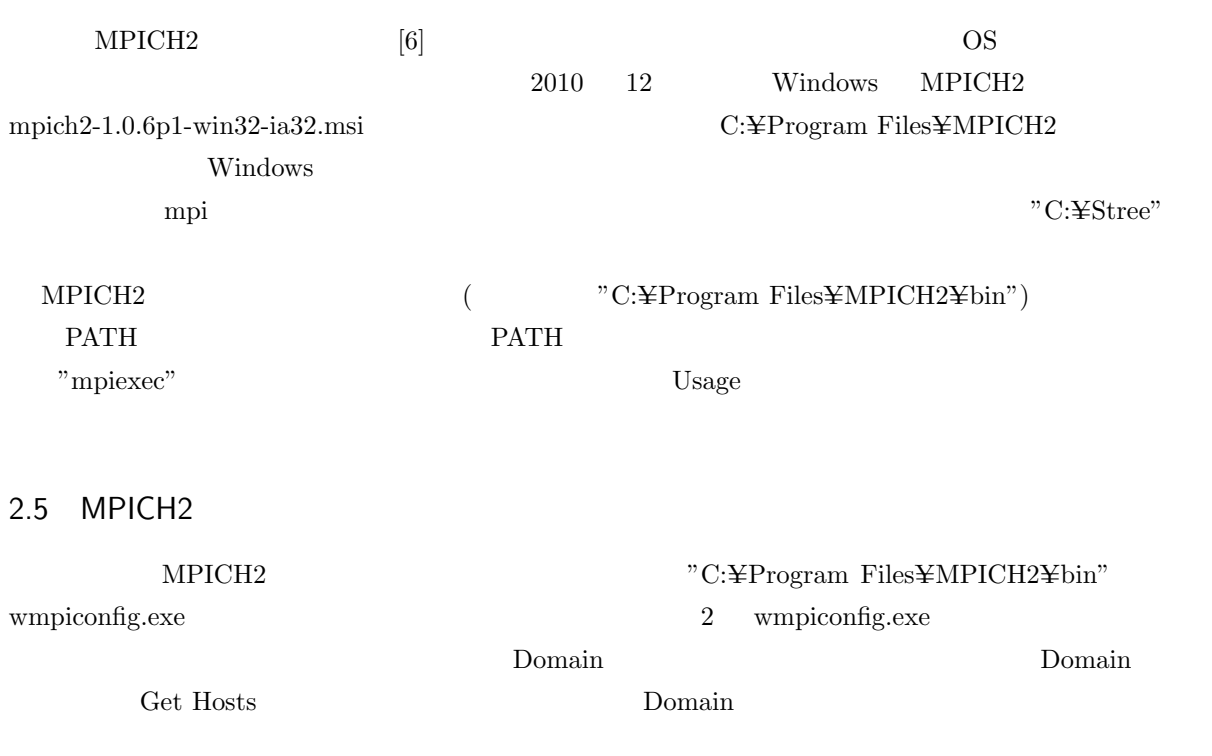

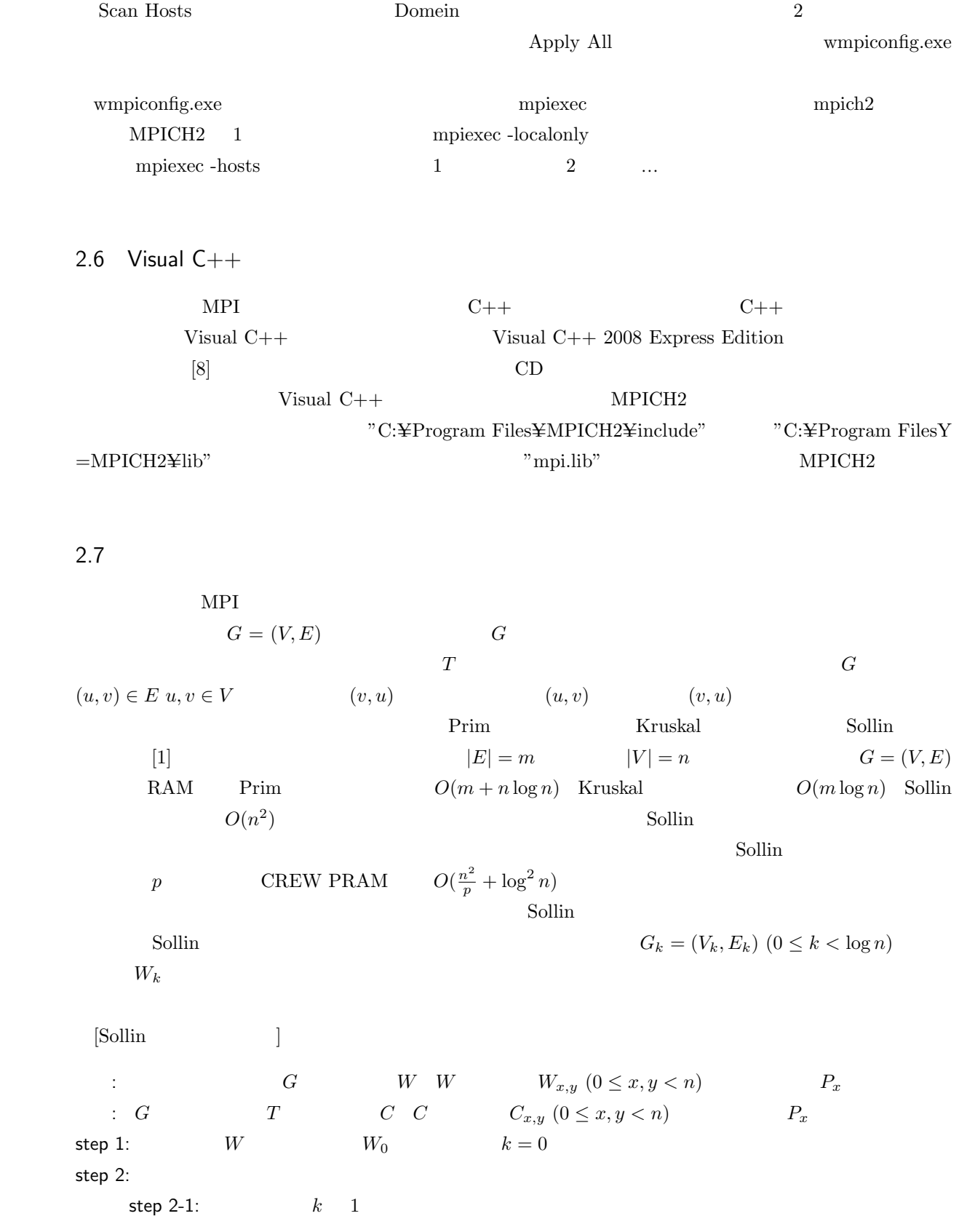

 $v \in V_k$   $v \in V_k$   $v$   $(v, u)$   $(u \in V_k)$  ${(v, m)|w(v, m) \le w(v, u) \ (u \in V_k)}$  and  $m$  *v*  $p[v]$  $(v, m)$   $(m, v)$   $L_k$ step 2-3:  $v \in V_k$   $v' = v \times V_k$  $v \in V_k$   $v = r[v]$   $v$   $(v, u)$   $(u \in V_k)$  $u \qquad r[u]$  1  $G_{k+1}$ step 3:  $L_i$   $(0 \leq i \leq k)$   $C$ Sollin step 1: step  $2-1$ :  $step 2-2: 2$  1  $\log n$  step 2-2  $\frac{n^2}{\log^2 n}$  $O(\log n)$  $s_{1}$  step 2-3: 1  $\log n$  $r[v]$  step 2-3 2  $\frac{n}{\log^2 n}$  $O(\log n)$  $step \ 2-4:$  $\log n$ step 2-4  $\frac{n^2}{\log^2 n}$  $O(\log n)$ step 3:  $\sec^2 \theta$  log<sup>2</sup> n  $n \sim$  $\frac{n^2}{\log^2 n}$   $\log^2$  $n \sim$  $\text{step1}$  step 2  $O(\log n)$  Sollin  $O(\log n)$  $p$  CREW PRAM  $O(\frac{n^2}{p} + \log^2)$  $n)$ 2.8 検証用プログラム  $MPI$  Sollin  $MPI$  $C++$  and  $C++$  and  $C++$  $\rm A$  MPI  $MPI$ [最小全域木問題を解く MPI プログラム (計算機 *k* )]  $G$  $\colon$  *G*  $\qquad$  *T*  $answer$   $answer$  PC step 0-1: PC  $G$  and  $Y$ step 0-2: *top* PC PC PC step 1:  $\tanh(2) = (1.00 \text{ km/s})^2 + (1.00 \text{ km/s})^2 + (1.00 \text{ km/s})^2 + (1.00 \text{ km/s})^2 + (1.00 \text{ km/s})^2 + (1.00 \text{ km/s})^2 + (1.00 \text{ km/s})^2 + (1.00 \text{ km/s})^2 + (1.00 \text{ km/s})^2 + (1.00 \text{ km/s})^2 + (1.00 \text{ km/s})^2 + (1.00 \text{ km/s})^2 + (1.00 \text{ km/s})^2 + (1.00 \text{ km/s})^2 + (1.00 \text{ km/s$ 

7

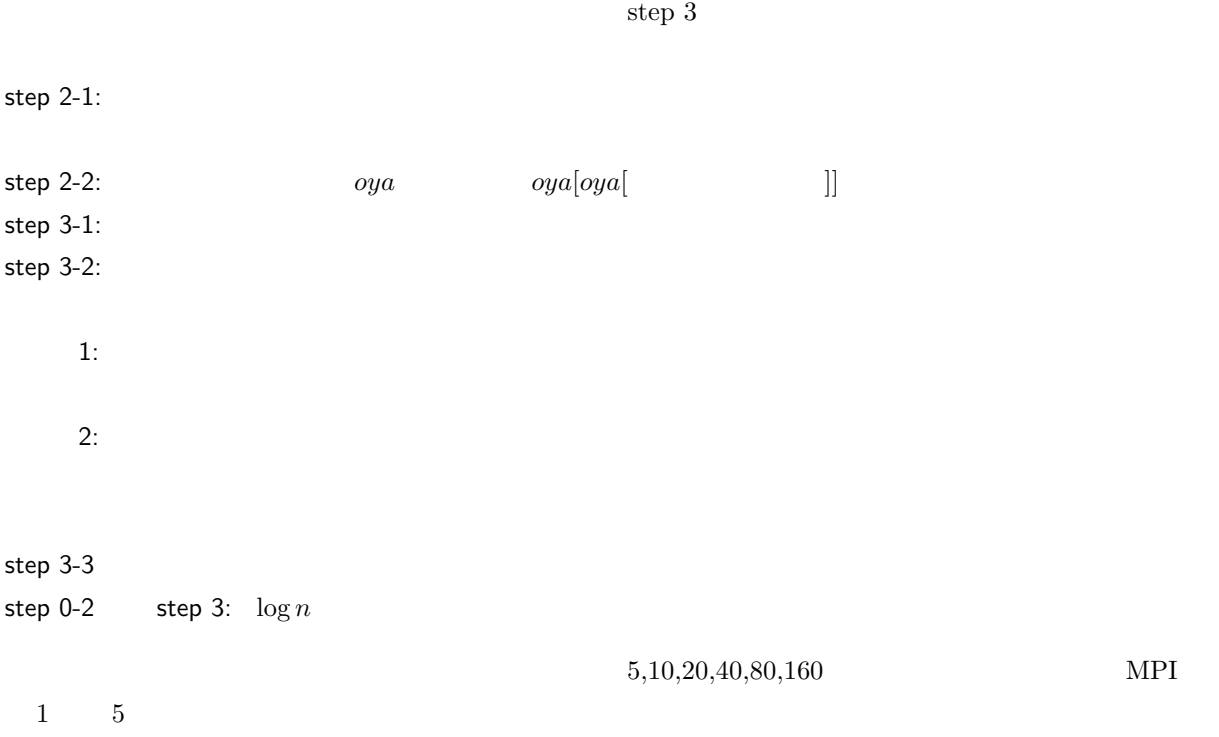

 $\text{tantou} < (\text{size}^*(\text{myrank}+1))/\text{numprocs}$ ; $\text{tantou++}$ 

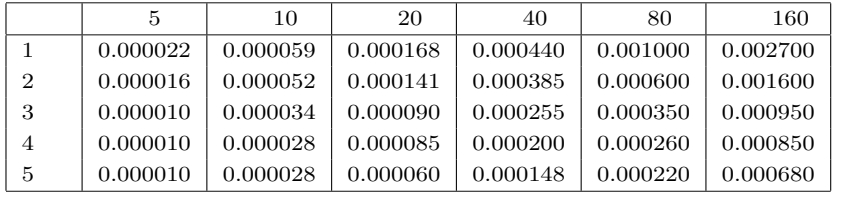

 $(m)$ 

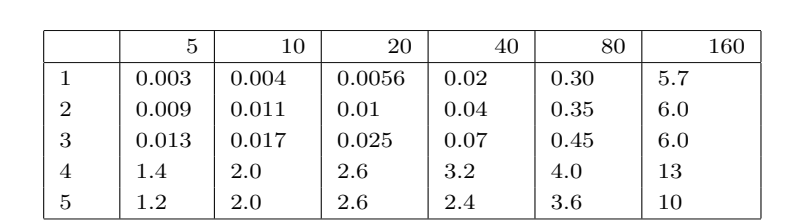

 $3 \left( \frac{1}{2} \right)$ 

 $(m)$ 

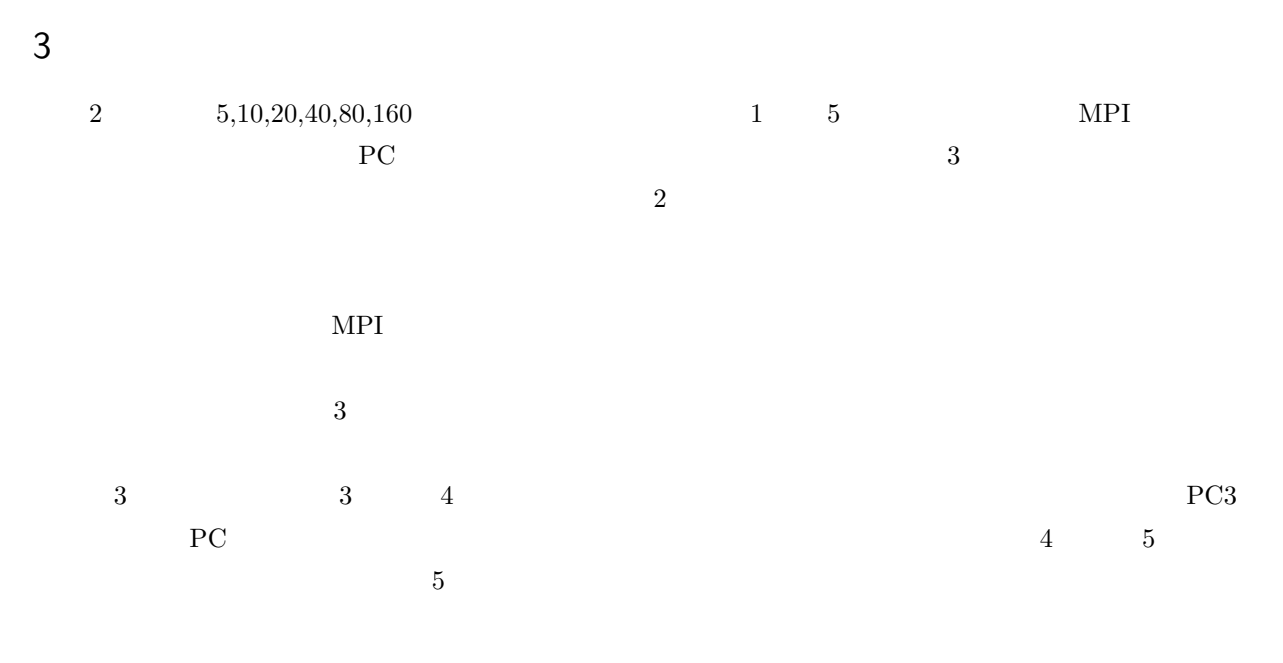

$$
\text{Sollin} \qquad \qquad O(\tfrac{n^2}{p} + \log^2 n)
$$
\n
$$
T_{comp}(n, p) = \tfrac{an^2 + bn + c}{p} + d\log^2 n + e\log n + f \qquad \qquad 2
$$

 $T_{comp}(n, p) = \frac{0.86 * 10^{-6} * n^2 + (-109) * 10^{-6} * n + 4.6 * 10^{-3}}{2}$ *p* +1*.*94*∗*10*−*<sup>6</sup> *log*<sup>2</sup>*n*+21*.*4*∗*10*−*<sup>6</sup> *∗n−*134*∗*10*−*<sup>6</sup> (1)

9

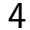

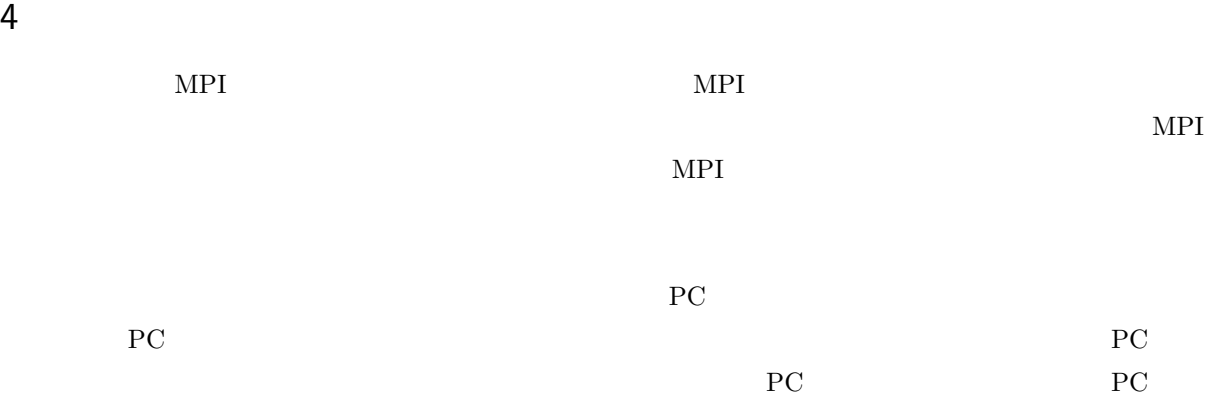

11

 $\mathbf{1}$ 

- [1] J.JáJá An Introduction to Parallel Algorithms, Addison-Wesley Professional (1992).
- $[2] \ \text{P.Pacheco} \quad , \qquad \qquad , \ \text{MPI} \qquad \qquad \text{(2001)}.$
- [3] http://www.csm.ornl.gov/pvm/pvm\_home.html :  $PVM$
- [4] http://www.ornl.gov/ :
- [5] http://openmp.org/wp/ : OpenMP
- [6] MPICH2,http://www.mcs.anl.gov/research/projects/mpich2/
- [7] Argonne http://www.mcs.anl.gov/index.php
- [8] Visual Studio 2008 Express Editions, http://www.microsoft.com/japan/msdn/vstudio/2008/product/express/
- [9] LAM,http://www.lam-mpi.org/

```
\mathsf A MPI \mathsf M
```

```
C++//Stree.cpp
#include "mpi.h"
#include <iostream>
#include <stdio.h>
#include <stdlib.h>
#include <time.h>
#define SIZE 80 //int oya[SIZE]; \frac{1}{\sqrt{2}}int alive[SIZE];//
int \; trans[SIZE]; // PC
int answer[SIZE][SIZE];//
int change_x[SIZE][SIZE]; //int change_y[SIZE][SIZE];
int top[SIZE][SIZE];//
int myrank,numprocs,zerop;
double st1=0,st2=0;
double St1start,St1finish,St2start,St2finish,start,finish; //
MPI_Status status;
int size = sizeof oya/sizeof oya[0];
int \log(int n)\frac{1}{1}int i = 0;
   while(n > 1){
       n /= 2;
       i++;
   }
   return i;
}
```

```
int Hen(int x){ //int i = 0;
    x--;
    while(x > 0){
        i \neq x;
```

```
x--;
   }
   return i;
}
void PStep1(){//
   int ans[SIZE][SIZE];
   MPI_Bcast(oya,size,MPI_INT,0,MPI_COMM_WORLD);// PC PC
   MPI_Bcast(alive,size,MPI_INT,0,MPI_COMM_WORLD);
   MPI_Bcast(top,size*size,MPI_INT,0,MPI_COMM_WORLD);
   MPI_Bcast(change_x,size*size,MPI_INT,0,MPI_COMM_WORLD);
   MPI_Bcast(change_y,size*size,MPI_INT,0,MPI_COMM_WORLD);
   MPI_Bcast(answer,size*size,MPI_INT,0,MPI_COMM_WORLD);
   St1start = MPI_Wtime();
    for(int tantou = (size*myrank)/numprocs ; tantou < (size*(myrank+1))/numprocs ;tantou++){
       int min = 999998;
       bool hantei = false; //int box = 0;//
       if(alive[tantou] == 1 && tantou < size){
           for(int j = 0;j < size;j++){//
               if(alive[i] == 1 & x min > top[tantou][j]){
                   min = top[tantou][j];box = j;hantei = true;
               }
           }
           if(hantei){
               answer[change_x[change_x[tantou][box]][change_y[tantou][box]]][change_y[change_x[tan
               oya[tantou]= box;
           }
       }
       if(myrank != 0)MPI_Send(&oya[tantou],1,MPI_INT,0,tantou,MPI_COMM_WORLD);//メ イ
  PC PC PC
   }
   St1finish = MPI_Wtime();
    st1 += (St1finish - St1start);
```

```
if(myrank == 0) { // PC}for(int i = zerop;i < size;i++){
               MPI_Recv(&oya[i],1,MPI_INT,trank[i],i,MPI_COMM_WORLD,&status);
       }
   }
   MPI_Reduce(answer, ans, size*size, MPI_INT, MPI_LOR, 0,MPI_COMM_WORLD);//
answer
   if(myrank==0){
       for(int i = 0; i \leq size; i++)for(int j = 0;j < size; j++){
               answer[i][j] = ans[i][j];}
       }
   }
}
void PPointJump(){//
   /*
   */
   MPI_Bcast(oya,size,MPI_INT,0,MPI_COMM_WORLD);
   for(int tantou = (size*myrank)/numprocs ; tantou < (size*(myrank+1))/numprocs ;tantou++){
       trank[tantou] = myrank;
       if(tantou == oya[oya[tantou]] && tantou < oya[tantou]) oya[tantou] = tantou;
       if(myrank!=0)MPI_Send(&oya[tantou],1,MPI_INT,0,tantou,MPI_COMM_WORLD);
   }
   if(myrank == 0){
       for(int i=zerop;i < size;i++){
           MPI_Recv(&oya[i],1,MPI_INT,trank[i],i,MPI_COMM_WORLD,&status);
       }
   }
    /*MPI_Bcast(oya,size,MPI_INT,0,MPI_COMM_WORLD);
   for(int tantou = (size*myrank)/numprocs ; tantou < (size*(myrank+1))/numprocs ;tantou++){
       St2start = MPI_Wtime();
       for(int j=0;j <log(size);j++){//
           oya[tantou]=oya[oya[tantou]];
```

```
}
        St2finish = MPI_Wtime();
        st2 += (St2finish - St2start);
        if(myrank!=0)MPI_Send(&oya[tantou],1,MPI_INT,0,tantou,MPI_COMM_WORLD);
    }
    if(myrank == 0){
        for(int i=zerop;i < size;i++){
            MPI_Recv(&oya[i],1,MPI_INT,trank[i],i,MPI_COMM_WORLD,&status);
        }
    }
}
void Step3(){//
    for(int i = 0;i < size;i++){
            if(i == oya[oya[i]]){ { //} }for(int j= 0; j <size;j++){
                    if(i == \text{oya}[j] && i != j){
                        top[i][j] = 999999; //top[j][i] = 999999;for(int count = 0; count < size; count++){//
                            if(top[i][count] > top[j][count] && top[i][count] != 999999){
                                 top[i][count] = top[j][count];top[count][i] = top[count][j];change_x[i][count] = j;change_y[count][i] = j;
                            }
                        }
                        for(int count =0; count < size; count++){ //if(top[i][oya[count]] > top[i][count] && top[i][oya[count]] != 999999){
                                 top[i][oya[count]] = top[i][count];top[oya[count]][i] = top[count][i];
                                 change_y[i][oya[count]] = count;
                                 change_x[oya[count]][i] = count;
                            }
                        }
```

```
}
                }
            }else {
                alive[i] = 0; //
            }
        }
}
bool hantei(int x){ //
    for(int i = 0; i < size ; i++){
        for(int j = i; j < size; j++){
            if(top[i][i] == x){
                return true;
            }
        }
    }
   return false;
}
void makeGraph(){ //
    for(int i = 0;i < SIZE;i++){
        alive[i] = 1;oya[i] = (SIZE+i+1);for(int j = 0; j < SIZE ; j++){ //
            answer[i][j] = 0;top[i][j] = 0;change_x[i][j] = i;change_y[i][j] = j;
        }
    }
    int y;
    for(int x = 0; x < numprocs;x++){// PC
        for(y = (size*x)/numprocess ; y < (size*(x+1))/numprocess ; y++){
            \text{trank}[y] = x;}
        if(x == 0)zerop = y;}
```

```
srand(time(NULL));//
    for(int i = 0; i < size ; i++){
        for(int j = i; j < size; j++){
            if(i == j){
                top[i][j] = 999999;
           }else {
                int x = rand() % (Hen(size)+1);
                while(hantei(x)){
                   x = rand() % (Hen(size)+1);}
               top[i][j] = x;top[j][i] = x;}
        }
   }
    /*for(int i = 0; i < size ; i++){
        for(int j = 0; j < size; j++){
           printf("%3d ",top[i][j]);
        }
       printf("\n");
    }*/
}
int main(int argc,char **argv)
{
    MPI::Init(argc,argv);
    MPI_Comm_size(MPI_COMM_WORLD,&numprocs);//
        MPI_Comm_rank(MPI_COMM_WORLD, &myrank);//
    start = MPI_Wtime();
    if(myrank == 0) makeGraph();
    for(int i = 0;log(size) > i ;i++){ // n logN
       PStep1();
        PPointJump();
        if(myrank == 0)Step3();
```

```
18
```

```
}<br>printf("rank%d Step1
                        %10.6f seconds\n",myrank,st1);
printf("rank%d Step2 %10.6f seconds\n",myrank,st2);
if(myrank == 0){
/* for(int i = 0; i < size ; i++){
       for(int j = 0; j < size; j++){
           printf("%2d ",answer[i][j]);
       }
       printf("\n'\n');
   }*/
finish = MPI_Wtime();
printf("%10.6f seconds\n",finish - start);
}
```

```
MPI::Finalize();
```
## }